チケット番号:

#4371 タイトル:

受講証明書の変数に、「受講者ログインID」「クラス名」「初回発行日時」を追加しました

## 変更箇所:

## 変更前

受講証明書に「受講者ログインID」「クラス名」「初回発行日時」を含める事ができない。 また「変数の置き換え情報」「受講証明書発行履歴一覧CSVファイル」に、変数「受講者ログインID」「クラス名」「初回発行日時」が含まれていない。

● 「コース情報」画面 > 「受講証明書発行状況」 > 「受講証明書発行」

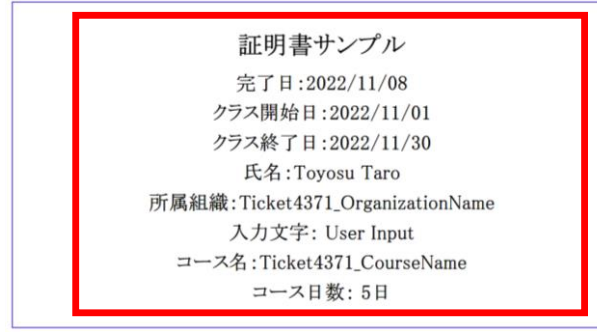

● 「証明書発行履歴」画面 > 「受講証明書発行履歴」 > 「変数の置き換え情報」

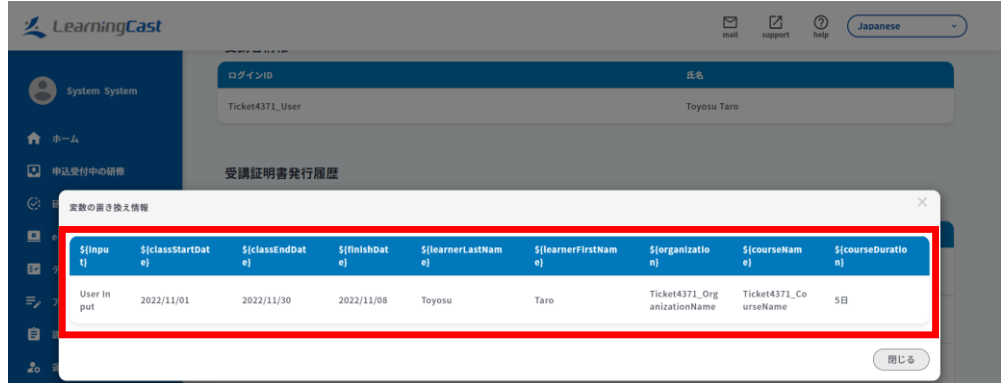

## ● 「受講証明書発行履歴を照会する」画面 > 「CSVダウンロード」 > 「CSVでダウンロード」 > ダウンロードしたファイルを開く

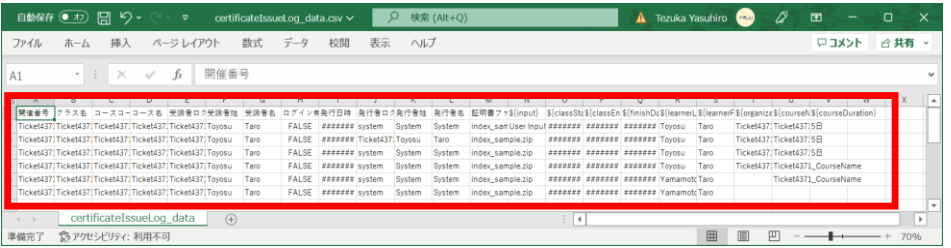

## 変更後

受講証明書に「受講者ログインID」「クラス名」「初回発行日時」を含める事ができるよう、 また「変数の置き換え情報」「受講証明書発行履歴一覧CSVファイル」に、変数「受講者ログインID」「クラス名」「初回発行日時」が含まれるよう 受領証明書の変数を追加します。

● 「コース情報」画面 > 「受講証明書発行状況」 > 「受講証明書発行」

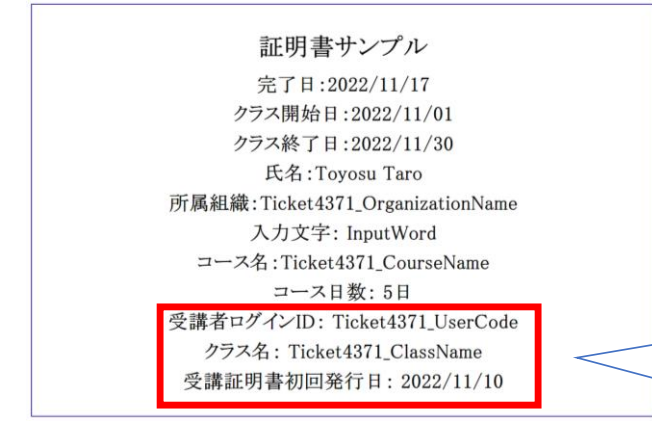

受講証明書に、「受講者ログインID」「ク ラス名」「初回発行日時」を表示できるよ う受講証明書の変数を追加する

● 「証明書発行履歴」画面 > 「受講証明書発行履歴」 > 「変数の置き換え情報」

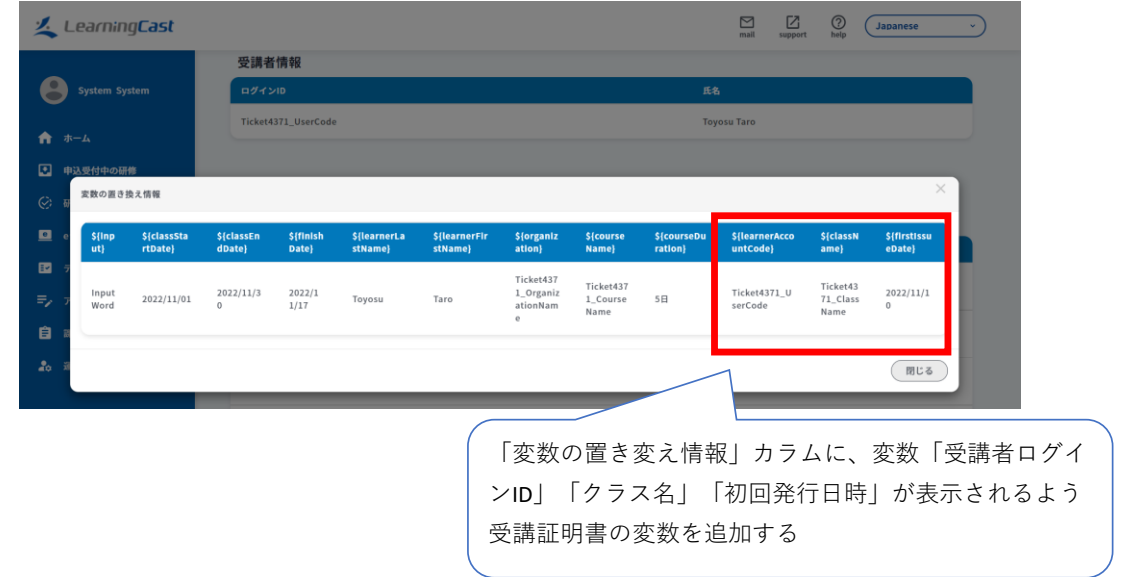

● 「受講証明書発行履歴を照会する」画面 > 「CSVダウンロード」 > 「CSVでダウンロード」 > ダウンロードしたファイルを開く

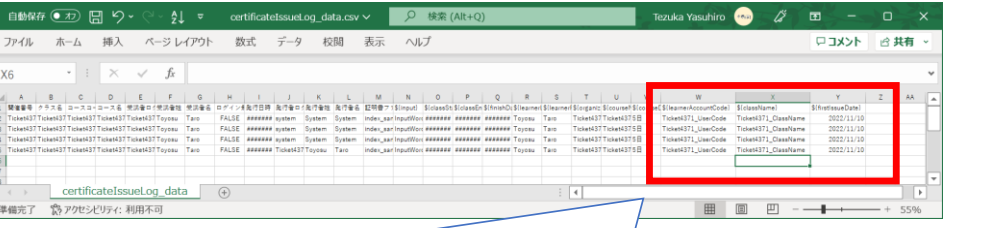

受講証明書発行履歴一覧CSVファイルに、変数「受講者ログインID」「ク ラス名」「初回発行日時」が表示されるよう受講証明書の変数を追加す る